# **15-213 Recitation 11** Shell lab: Processes, Signals, IO

November 14th, 2022 Your TAs

# **Outline**

- ⬛ Logistics
- ⬛ Process Lifecycle
- ⬛ Signal Handling
- ⬛ IO and File Descriptors

# **Learning Objectives**

#### ⬛ **Expectations:**

■ Basic understanding of signals & processes

# **Logistics**

- Shell Lab due November 22nd
	- 2 grace days
	- Last day to submit is November 24th
	- Code Review Signup due November 28th

#### ⬛ **TA Applications Open NOW:**

- <https://www.ugrad.cs.cmu.edu/ta/S23/>
- Apply Now if you have enjoyed the course so far!
- You get to go to students and ask them "Have you written your checkheap yet" and "Did you try using GDB?" :)

### **Shell Lab**

- ⬛ **Due date:** November 22nd
- ⬛ Simulate a Linux-like shell
- ⬛ **Review the write-up carefully.**
	- Review once before starting, and again when halfway through
	- This will save you a lot of style points and a lot of grief!
- ⬛ **Read Chapter 8 in the textbook:**
	- **Process lifecycle and signal handling**
	- How race conditions occur, and how to avoid them

#### ▪ **Be careful not to use code from the textbook without understanding it first.**

#### **Process Graphs**

#### ⬛ **How many different lines could be printed?**

```
int main(void) {
    char *tgt = "child";
    sigset t mask, old mask;
     sigemptyset(&mask);
     sigaddset(&mask, SIGINT);
    sigprocmask(SIG_SETMASK, &mask, &old_mask); // Block
    pid t pid = fork();
    if (pid == \theta) {
        pid = getppid(); // Get parent pid
        tgt = "parent"; }
     kill(pid, SIGINT);
    sigprocmask(SIG SETMASK, &old mask, NULL); // Unblock
     printf("Sent SIGINT to %s:%d\n", tgt, pid);
    exit(0);}
```
#### **Process Graphs**

#### ⬛ **How many different lines are printed?**

```
int main(void) {
    char *tgt = "child";
    sigset t mask, old mask;
     sigemptyset(&mask);
     sigaddset(&mask, SIGINT);
    sigprocmask(SIG_SETMASK, &mask, &old_mask); // Block
    pid t pid = fork();
    if (pid == \theta) {
        pid = getppid(); // Get parent pid
        tgt = "parent"; }
     kill(pid, SIGINT);
    sigprocmask(SIG SETMASK, &old mask, NULL); // Unblock
     printf("Sent SIGINT to %s:%d\n", tgt, pid);
    exit(0);}
```
0 or 1 line. The parent and child try to terminate each other.

# **Signals and Handling**

- ⬛ **Signals can happen at any time**
	- Control when through blocking signals

#### ⬛ **Signals also communicate that events have occurred**

■ What event(s) correspond to each signal?

#### ⬛ **Write separate routines for receiving (i.e., signals)**

# **Counting with signals**

⬛ **Will this code terminate?**

```
volatile int counter = 0;
void handler
(int sig
)
{ counter++
;
}
```

```
int main
(void
)
{
 signal
(SIGCHLD
, handler
)
;
for (int i = 0; i < 10; i++) {
if (fork() == 0) { exit(0); }
   }
 while
(counter 
< 10
) {
 mine_bitcoin()
;
 }
 return
0
;
}
```
# **Counting with signals (you can't)**

⬛ **Will this code terminate?**

```
volatile int counter = 0;
void handler(int sig) { counter++; }
```

```
int main(void) {
    signal(SIGCHLD, handler); <
    for (int i = \theta; i < 10; i++) {
        if (fork() == 0) { exit(0); }
 }
     while (counter < 10) {
        mine bitcoin();
 }
     return 0;
}
                  (Don't busy-wait, use 
                  sigsuspend instead!)
```
(Don't use signal, use Signal or sigaction instead!)

It might not, since signals can coalesce.

# **sigsuspend**

#### int sigsuspend(const sigset t \*mask);

- Suspend current process until a signal is received, you can specify which one using a mask

#### This is an atomic version of:

sigprocmask(SIG SETMASK, &mask, &prev) pause();

sigprocmask(SIG SETMASK, &prev, NULL);

- This still doesn't fix the issue of signals coalescing!
	- Don't use pause() in your own code

# **Proper signal handling**

- ⬛ **How can we fix the previous code?**
	- Remember that signals will be coalesced, so the number of times a signal handler has executed is **not** necessarily the same as number of times a signal was sent.
	- We need some other way to count the number of children.

# **Proper signal handling**

- ⬛ **How can we fix the previous code?**
	- Remember that signals will be coalesced, so the number of times a signal handler has executed is **not** necessarily the same as number of times a signal was sent.
	- We need some other way to count the number of children.

```
void handler(int sig) {
      pid_t pid;
      while ((pid = waitpid(-1, NULL, WNOHANG)) > 0) {
           counter++;
\begin{array}{ccc} \end{array}}
```
(This instruction isn't atomic. Why won't there be a race condition?)

### **Blocking signals**

#### ⬛ **Surround blocks of code with calls to sigprocmask.**

- Use SIG BLOCK to block signals at the start.
- Use SIG SETMASK to restore the previous signal mask at the end.

#### ⬛ **Don't use SIG\_UNBLOCK.**

- We don't want to unblock a signal if it was already blocked.
- This allows us to nest this procedure multiple times.

```
sigset t mask, prev;
sigemptyset(&mask);
sigaddset(&mask, SIGINT);
sigprocmask(SIG BLOCK, &mask, &prev);
// ...
sigprocmask(SIG SETMASK, &prev, NULL);
```
# **Writing signal handlers**

#### ⬛ **G1. Call only async-signal-safe functions in your handlers.**

- Do not call printf, sprintf, malloc, exit! Doing so can cause deadlocks, since these functions may require global locks.
- We've provided you with sio printf which you can use instead.
- ⬛ **G2. Save and restore errno on entry and exit.**
	- **.** If not, the signal handler can corrupt code that tries to read errno.
	- The driver will print a warning if errno is corrupted.

#### ⬛ **G3. Temporarily block signals to protect shared data.**

- **This will prevent race conditions when writing to shared data.**
- ⬛ **Avoid the use of global variables in tshlab.**
	- They are a source of pernicious race conditions!
	- You do not need to declare any global variables to complete tshlab.
	- Use the functions provided by tsh\_helper.

#### **Error and signals : Recap**

- ⬛ **You can't expect people to block signals around all error handling logic**
- ⬛ **Hence, your signal handler shouldn't interfere with them**
- ⬛ **Solution:**
	- Do not make any system call that could set errno
	- Save and restore errno (store at beginning of handler and restore after)
	- Think about what would work for the case you are using, not one rule

# **IO functions**

#### **Needed for tshlab**

- int open(const char \*pathname, int flags, mode t mode);
	- Can pass bitwise-or of flags:
		- File Creation: O CREAT, O TRUNC, etc.
		- Access Modes (must include one): O\_RDONLY, O\_WRONLY, O\_RDWR
			- O\_RDONLY|O\_WRONLY doesn't work! Use O\_RDWR
	- Mode: specifies who else can read/write the new file
		- Required argument when O\_CREAT is used
		- Use 0666 unless you have a specific reason to do something else
- int close(int fd);
- int dup2(int oldfd, int newfd);

### **Permissions for open()**

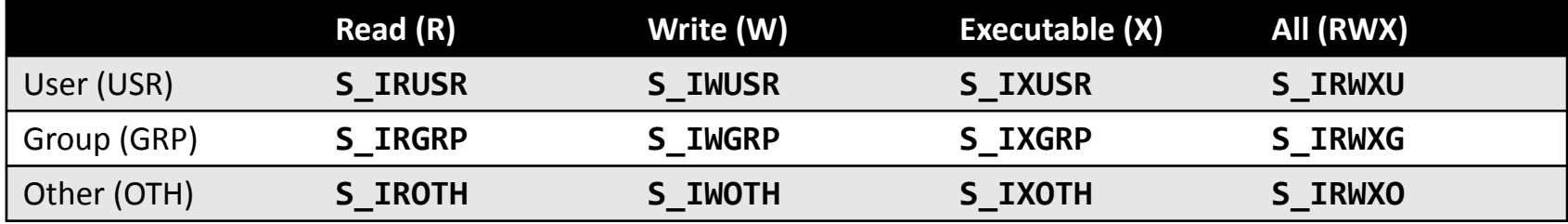

- ⬛ **These constants can be bitwise-OR'd and passed to the third argument of open()**
- ⬛ **What does S\_IRWXG | S\_IXUSR | S\_IXOTH mean?**
- ⬛ **How to create a file which everyone can read from but only the user can write to it or execute it?**

#### **STD File Descriptors**

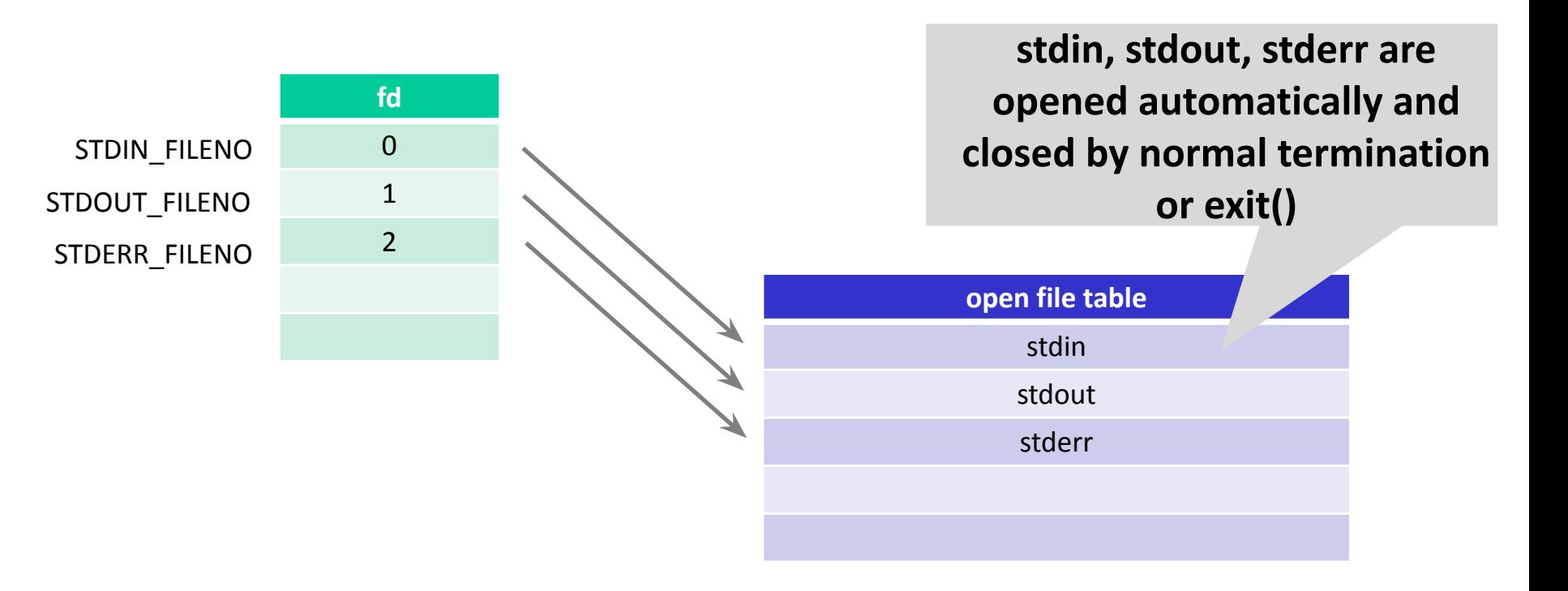

### **File descriptors (File A != File B)**

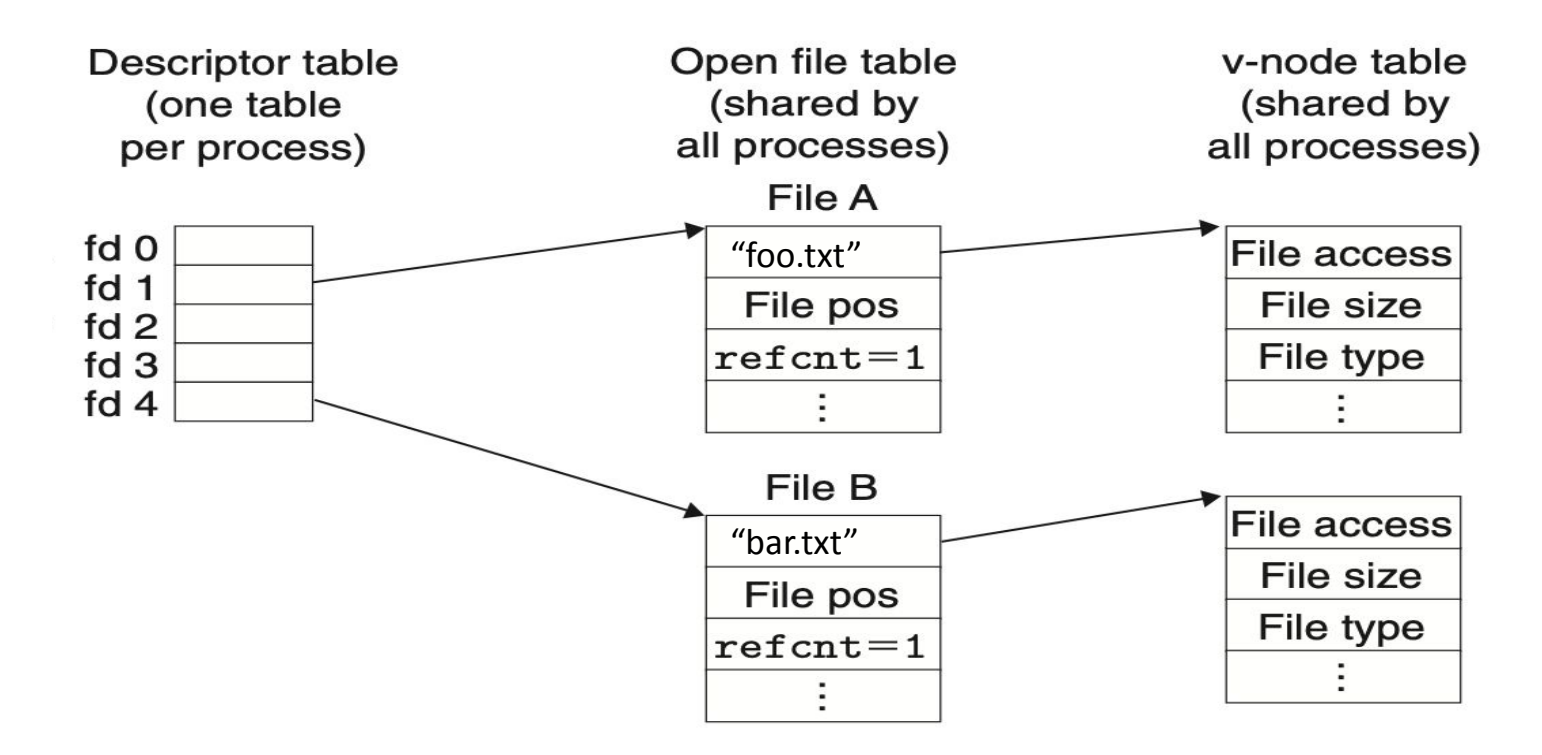

### **File descriptors after dup2(4,1);**

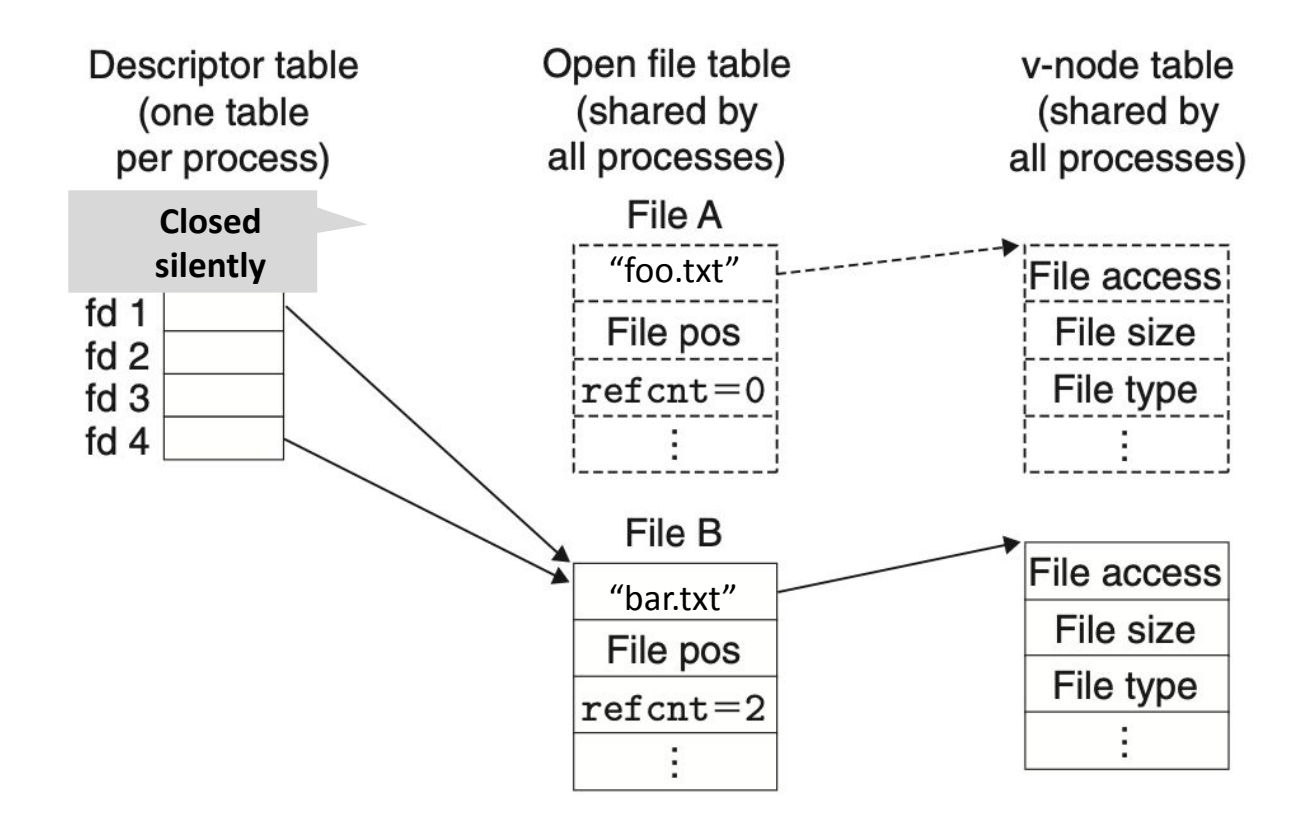

### **File Descriptors (File A == File B)**

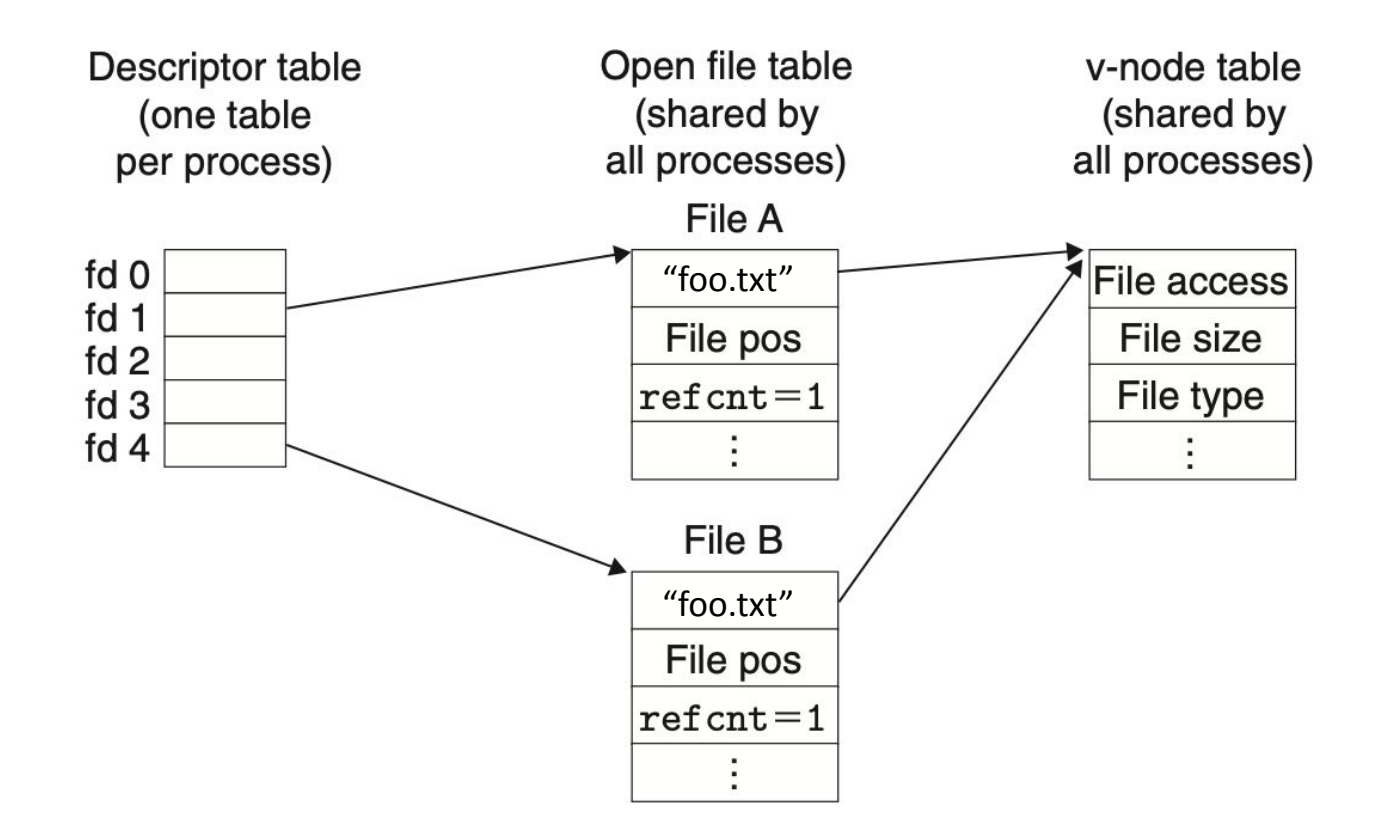

### **File Descriptors after a fork()**

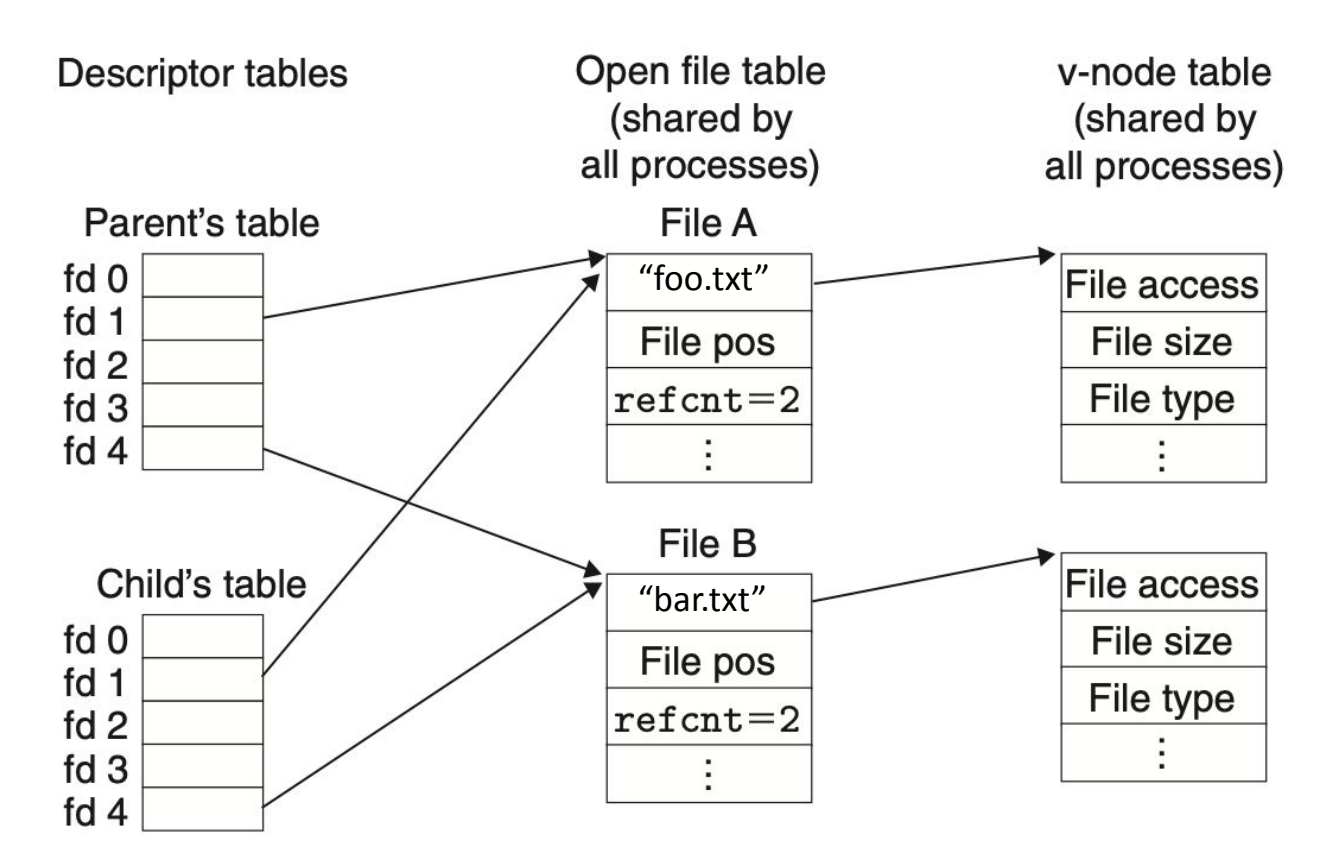

# **IO and Fork()**

- ⬛ **File descriptor management can be tricky.**
- ⬛ **How many file descriptors are open in the parent process at the indicated point?**
- ⬛ **How many does each child have open at the call to execve?**

```
int main(int argc, char** argv)
{
    int i;
   for (i = 0; i < 4; i++) {
        int fd = open("foo", O_RDONLY);
       pid t pid = fork();
        if (pid == 0)
 {
            int ofd = open("bar", O_RDONLY);
            execve(...);
 }
 }
       // How many file descriptors are open in the parent?
```
# **Redirecting IO**

■ At the two points (A and B) in main, how many file descriptors are open?

```
int main(int argc, char** argv)
{
     int i, fd;
     fd = open("foo", O_WRONLY);
     dup2(fd, STDOUT_FILENO);
     // Point A
     close(fd);
     // Point B
```
**......** 

# **Redirecting IO**

⬛ **File descriptors can be directed to identify different open files.**

```
int main(int argc, char** argv) {
    int i;
   for (i = 0; i < 4; i++) {
         int fd = open("foo", O_RDONLY);
        pid_t pid = fork();
        if (pid == 0)
 {
             int ofd = open("bar", O_WRONLY);
            dup2(fd, STDIN FILENO);
            dup2(ofd, STDOUT FILENO);
             execve(...);
 }
     }
    // How many file descriptors are open in the parent?
}
```
# **File IO Activity**

### **Activity Question**

#### **What is the possible output given contents of foo.txt are "ABCDEFG"?**

```
int main(int argc, char *argv[]) { 
      int fd1 = open("foo.txt", O_RDONLY);
      int fd2 = open("foo.txt", O RDOMLY);read and print one(fd1);
      read and print one(fd2);
      if(!fork()) { 
             read and print one(fd2);
             read and print one(fd2);
             close(fd2); 
             fd2 = dup(fd1);read and print one(fd2);
       } else { 
             wait(NULL); 
             read and print one(fd1);
             read and print one(fd2);
             printf(''\n'');
       } 
      close(fd1); 
      close(fd2); 
      return 0;
```
void read and print one (int fd) { char c;

read(fd,  $\&c, 1$ );

printf("%c", c);

fflush(stdout);

}

}

### **File Descriptors after open() of fd2**

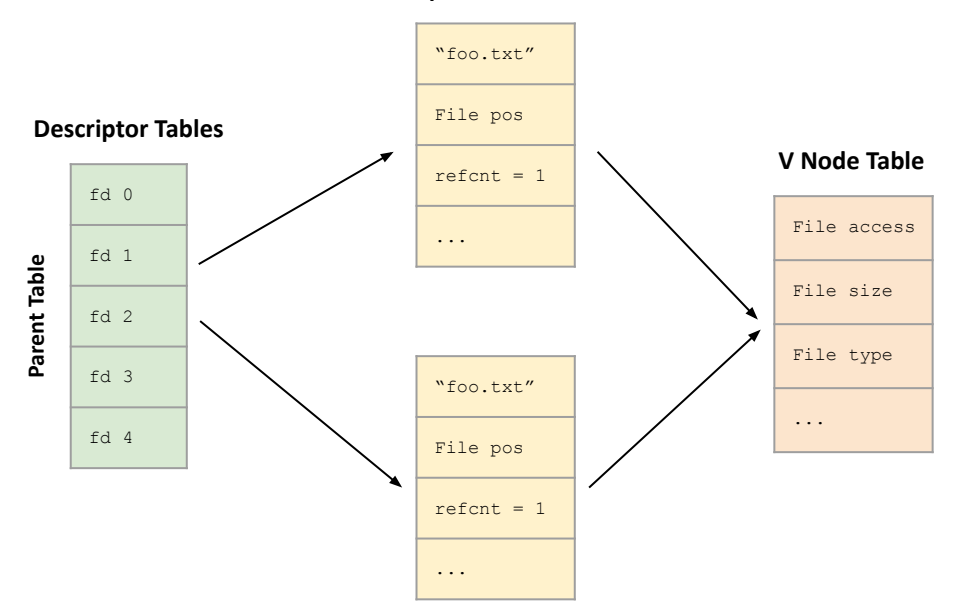

#### **Open File Table**

int main(int argc, char \*argv[]) { int  $fd1 = open("foo.txt", O RDOMLY);$ int  $fd2 = open("foo.txt", O RDOMLY);$ 

...

#### **File Descriptors after fork()**

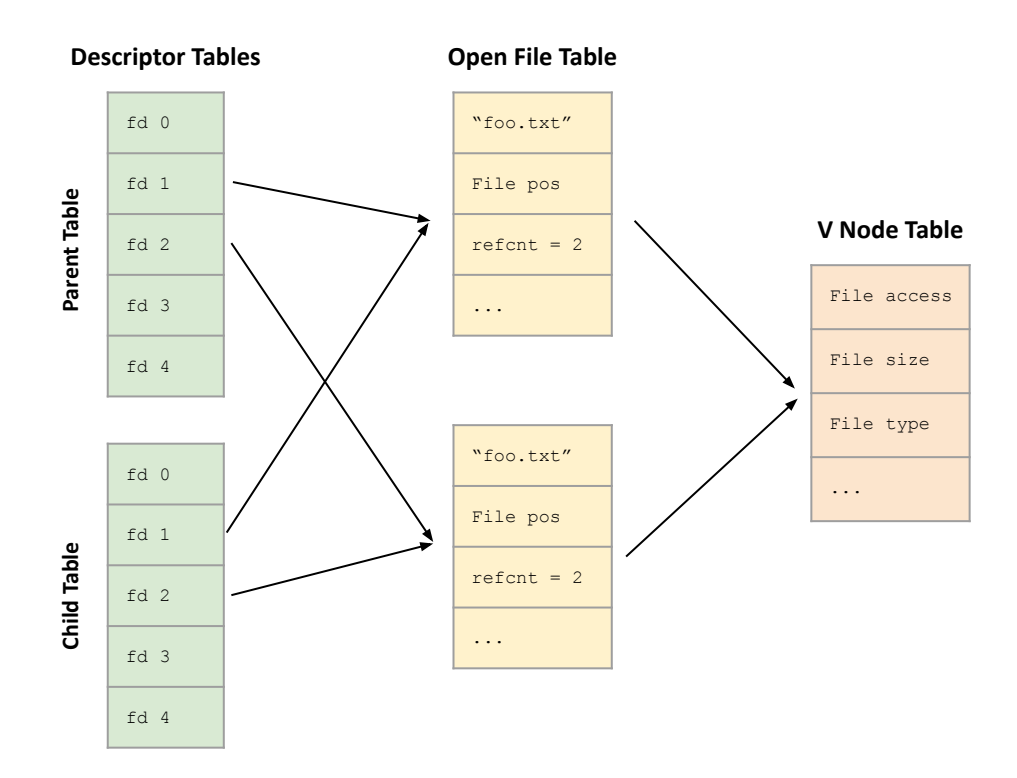

int main(int argc, char \*argv[]) { int  $fd1 = open("foo.txt", O RDOMLY);$ int  $fd2 = open("foo.txt", O RDOMLY);$ read and print one(fd1); read and print one(fd2);  $\blacktriangleright$  if(!fork()) { ...

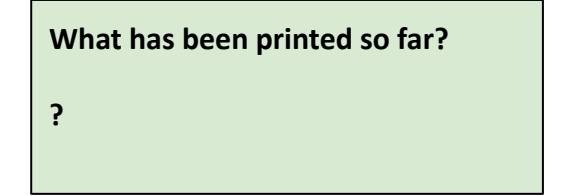

#### **File Descriptors after fork()**

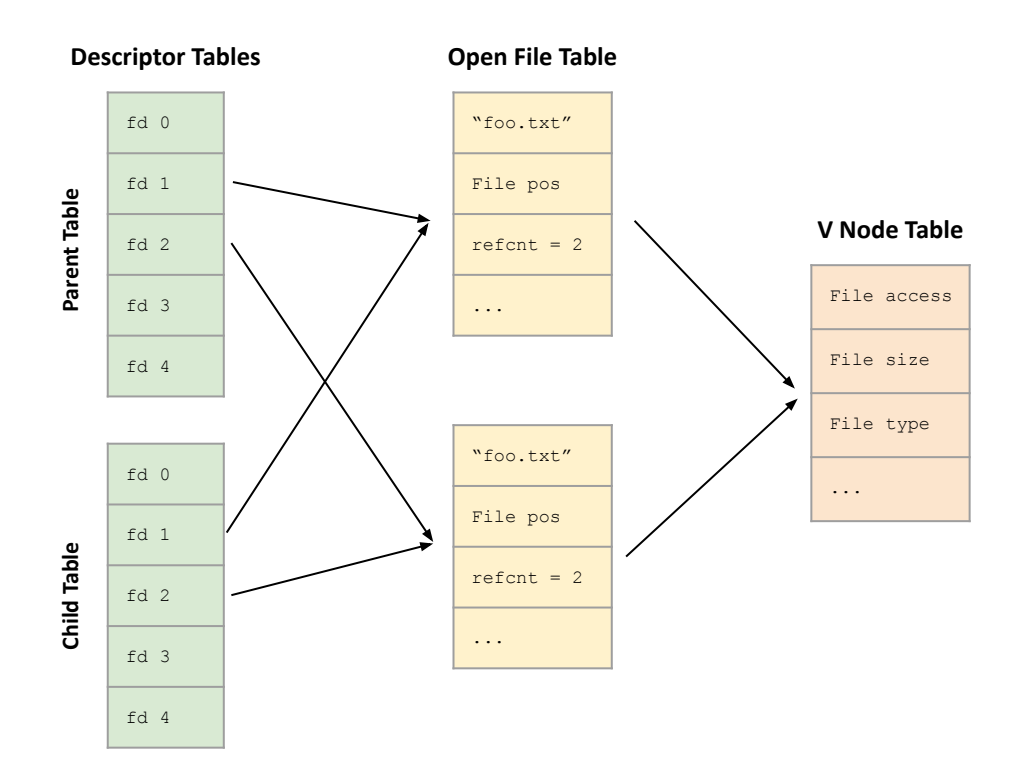

int main(int argc, char \*argv[]) { int  $fd1 = open("foo.txt", O RDOMLY);$ int  $fd2 = open("foo.txt", O RDOMLY);$ read and print one(fd1); read and print one(fd2);  $\rightarrow$  if(!fork()) { ...

**What has been printed so far? AA**

### **Output after child prints**

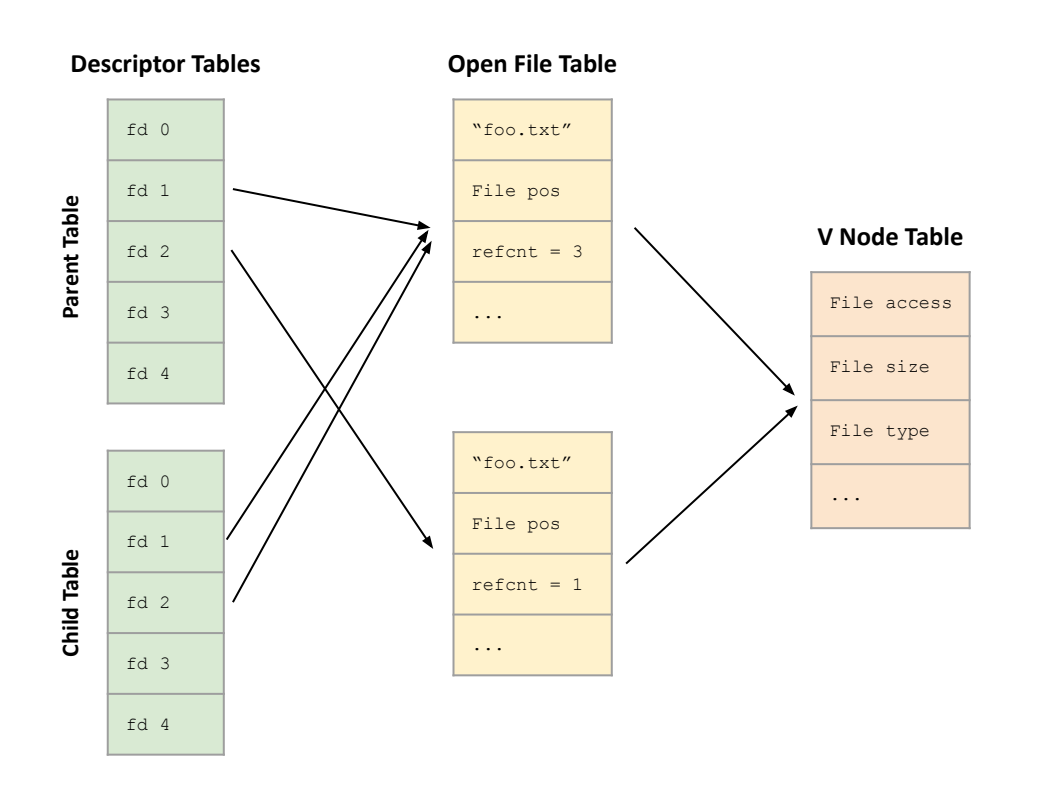

```
int main(int argc, char *argv[]) { 
      int fd1 = open("foo.txt", O RDOMLY);int fd2 = open("foo.txt", O_RDONLY); 
      read and print one(fd1);
      read and print one(fd2);
      if(!fork()) { 
             read and print one(fd2);
             read and print one(fd2);
             close(fd2); 
             fd2 = dup(fd1);read and print one(fd2);
       } else {
```
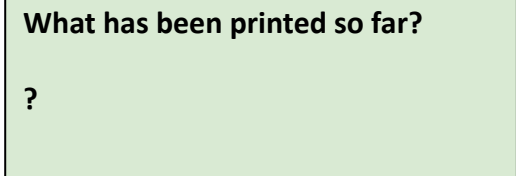

### **Output after child prints**

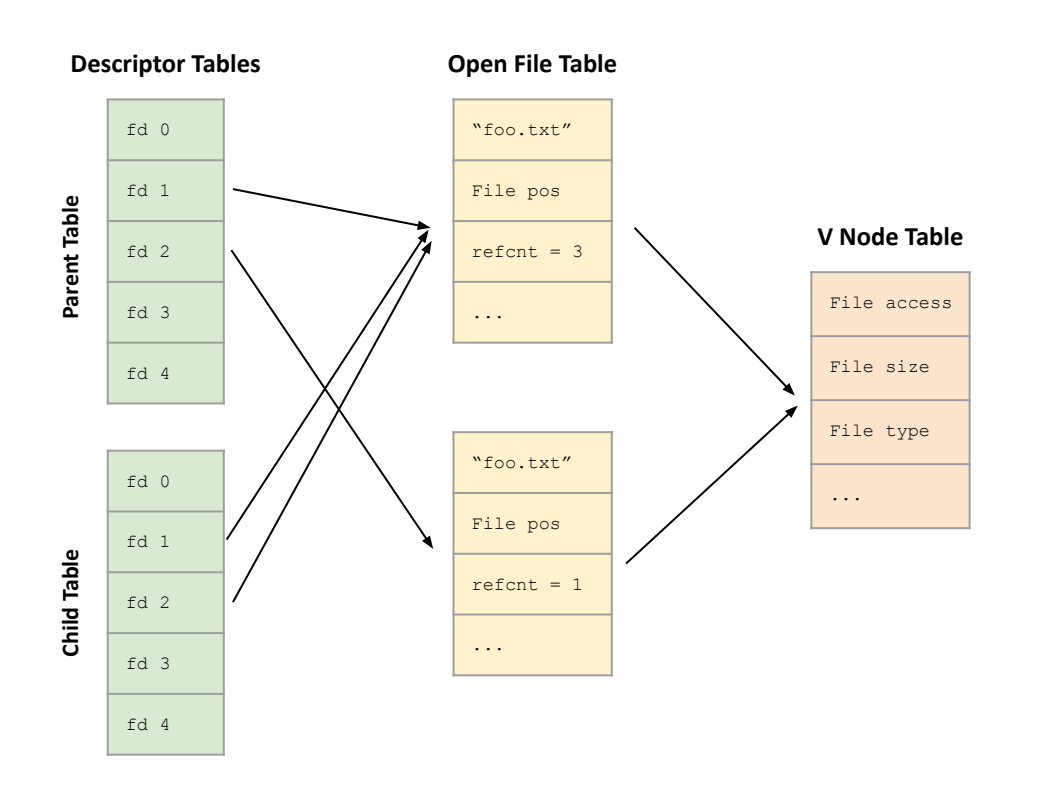

```
int main(int argc, char *argv[]) { 
      int fd1 = open("foo.txt", O RDOMLY);int fd2 = open("foo.txt", O RDOMLY);read and print one(fd1);
      read and print one(fd2);
      if(!fork()) { 
             read and print one(fd2);
             read and print one(fd2);
             close(fd2); 
             fd2 = dup(fd1);read and print one(fd2);
       } else {
```
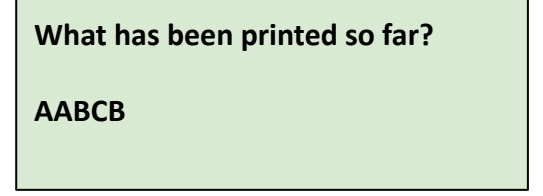

#### **Output after parent prints**

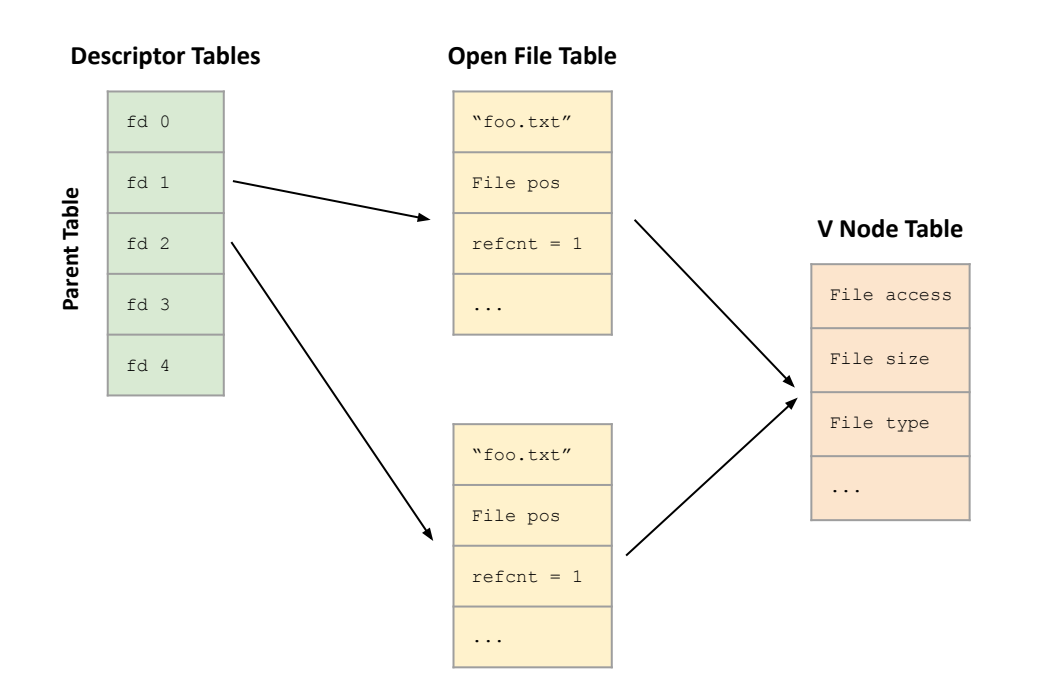

int main(int argc, char \*argv[]) { int  $fd1 = open("foo.txt", O RDOMLY);$ int  $fd2 = open("foo.txt", O RDOMLY);$ read and print one(fd1); read and print one(fd2); if(!fork()) { read and print one(fd2); read and print one(fd2); close(fd2);  $fd2 = dup(fd1);$ read and print one(fd2); } else { wait(NULL); read and print one(fd1); read and print one(fd2); printf(" $\ln$ "); }

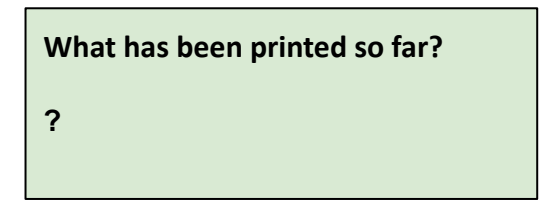

#### **Output after parent prints**

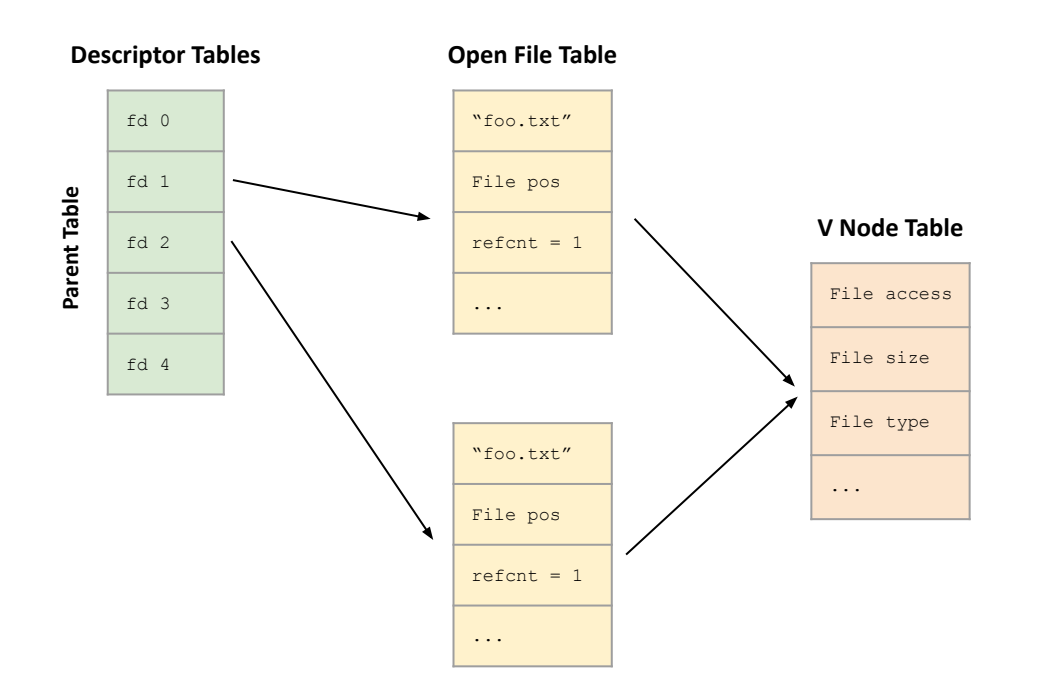

int main(int argc, char \*argv[]) { int  $fd1 = open("foo.txt", O RDOMLY);$ int  $fd2 = open("foo.txt", O RDOMLY);$ read and print one(fd1); read and print one(fd2); if(!fork()) { read and print one(fd2); read and print one(fd2); close(fd2);  $fd2 = dup(fd1);$ read and print one(fd2); } else { wait(NULL); read and print one(fd1); read and print one(fd2); printf(" $\ln$ "); }

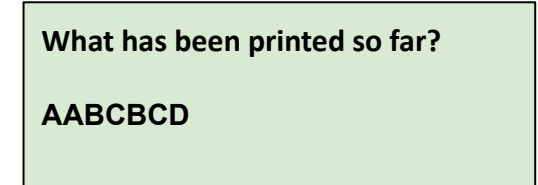

# **If you get stuck on tshlab**

- ⬛ **Read the writeup!**
- ⬛ **Do manual unit testing before** runtrace **and** sdriver**!**
- ⬛ **Post private questions on piazza!**

- ⬛ **Read the man pages on the syscalls.**
	- Especially the error conditions
	- What errors should terminate the shell?
	- What errors should be reported?

#### **man 2 wait**

#### Taken from **http://man7.org/linux/man-pages/man2/wait.2.html WAIT(2) Linux Programmer's Manual WAIT(2)**

NAME

wait, waitpid, waitid - wait for process to change state

SYNOPSIS

```
 #include <sys/types.h>
 #include <sys/wait.h>
 pid_t wait(int *wstatus);
 pid_t waitpid(pid_t pid, int *wstatus, int options);
 int waitid(idtype_t idtype, id_t id, siginfo_t *infop, int options);
                 /* This is the glibc and POSIX interface; see
                   NOTES for information on the raw system call. */
```
# **man pages (probably) cover all you need**

#### ⬛ **What arguments does the function take?**

■ read SYNOPSIS

#### ⬛ **What does the function do?**

■ read DESCRIPTION

#### ⬛ **What does the function return?**

**·** read RETURN VALUE

#### ⬛ **What errors can the function fail with?**

- read **ERRORS**
- ⬛ **Is there anything I should watch out for?**
	- read NOTES
- Different categories for man page entries with the same name
- ⬛ **Looking up man pages online is not an academic integrity violation**

#### **Function arguments**

- ⬛ **Should I do dup2(old, new) or dup2(new, old)?**
- ⬛ **Read the man page:**

#### **\$ man dup2**

SYNOPSIS

**#include <unistd.h>**

```
 int dup(int oldfd);
 int dup2(int oldfd, int newfd);
```
#### **Function behavior**

- ⬛ **How should I write my format string when I need to print a long double in octals with precision 5 and zero-padded?**
- ⬛ **Read the man page**
- **\$ man printf**

**DESCRIPTION** 

**Flag characters**

The character % is followed by zero or more of the following flags:

- **#** The value should be converted...
- **0** The value should be zero padded...
- The converted value is to be left adjusted...
- **' '** (a space) A blank should be left before...
- **+** A sign (+ or -) should always ...

#### **Function return**

- ⬛ **What does waitpid() return with and without WNOHANG?**
- ⬛ **Read the man page:**
- **\$ man waitpid**

RETURN VALUE

```
 waitpid(): on success, returns the process ID of the child whose
 state has changed; if WNOHANG was specified and one or more
 child(ren) specified by pid exist, but have not yet changed state,
 then 0 is returned. On error, -1 is returned.
```
 Each of these calls sets errno to an appropriate value in the case of an error.

#### **Potential errors**

- ⬛ **How should I check waitpid for errors?**
- ⬛ **Read the man page:**
- **\$ man waitpid**

ERRORS

- **ECHILD** (for **waitpid**() or **waitid**()) The process specified by *pid* (**waitpid**()) or *idtype* and *id* (**waitid**()) does not exist or is not a child of the calling process. (This can happen for one's own child if the action for **SIGCHLD** is set to **SIG\_IGN**. See also the Linux Notes section about threads.)
- **EINTR WNOHANG** was not set and an unblocked signal or a **SIGCHLD** was caught; see signal(7).

**EINVAL** The *options* argument was invalid.

### **Get advice from the developers**

- ⬛ **I sprintf from a string into itself, is this okay?**
- ⬛ **Read the man page:**

#### **\$ man sprintf**

#### NOTES

Some programs imprudently rely on code such as the following

```
 sprintf(buf, "%s some further text", buf);
```
 to append text to *buf*. However, the standards explicitly note that the results are undefined if source and destination buffers overlap when calling **sprintf**(), **snprintf**(), **vsprintf**(), and **vsnprintf**(). Depending on the version of  $gcc(1)$  used, and the compiler options employed, calls such as the above will **not** produce the expected results.

 The glibc implementation of the functions **snprintf**() and **vsnprintf**() conforms to the C99 standard, that is, behaves as described above, since glibc version 2.1. Until glibc 2.0.6, they would return -1 when the output was truncated.